# **nvram\_backup**

WMPRO, WMMINI FW  $>= 1.0$  WMMEGA FW  $>= 2.0$ 

Backup the contents of NVRAM to a file on the SD Card

# **Description**

int nvram backup ( string \$filename )

### **Parameter**

**\$filename**: Full path and file name for where to store the NVRAM data

## **Return Values**

**Integer** number of bytes written, or 0 if unsuccessful

#### **Example**

```
<?
   $res=nvram_backup("/mybackup.dat");
 if (sres > 0) {
     print("NVRAM Backup File Size: ".$res);
   } else {
     print("Backup failed.");
   }
?>
```
#### **See Also**

nvram restore() - Restore the contents of NVRAM from a file

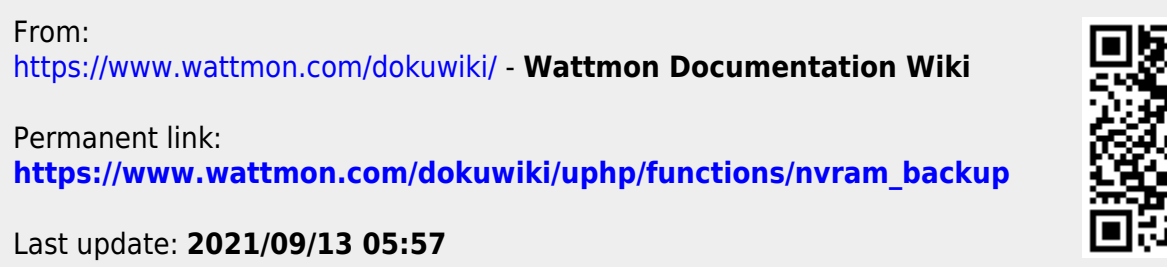

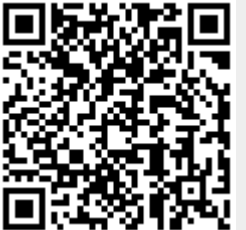